# **UPW** 証明書ダウンロード方法

## https://portal.tonyrobbins.com/login

## Welcome

Login using your Tony Robbins credentials.

# **TONY ROBBINS MEMBERS PORTAL**

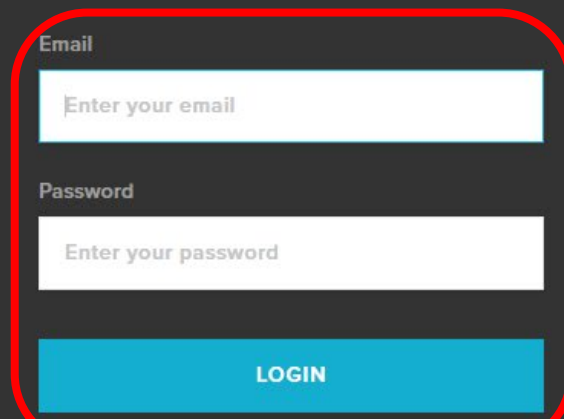

First time here or did you forget your password?

**A** PASSWORD HELP

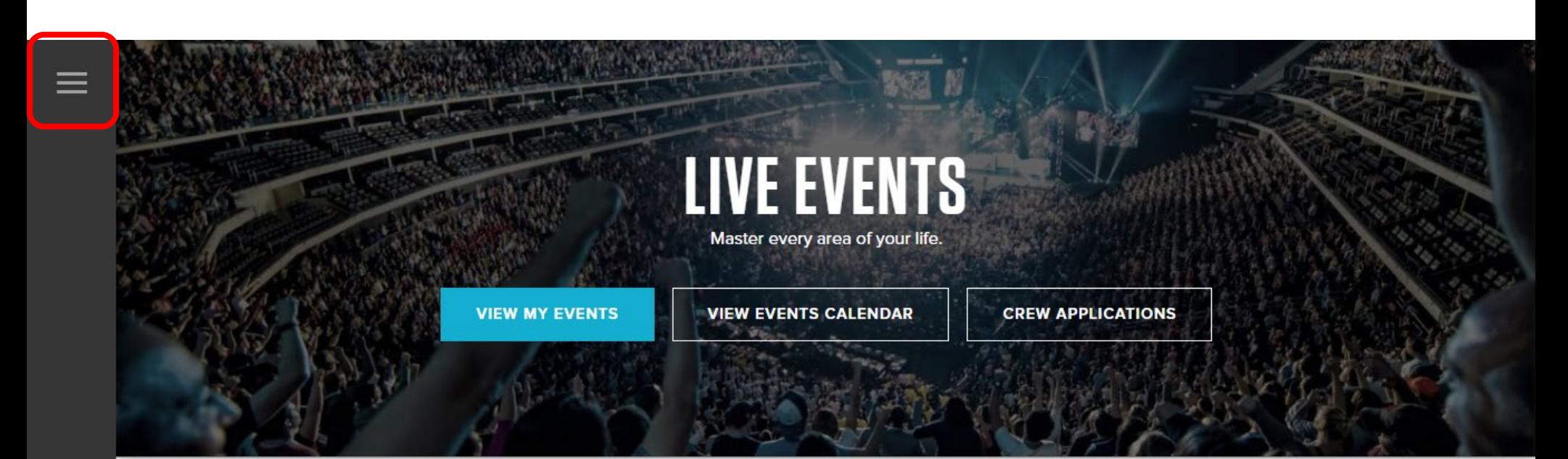

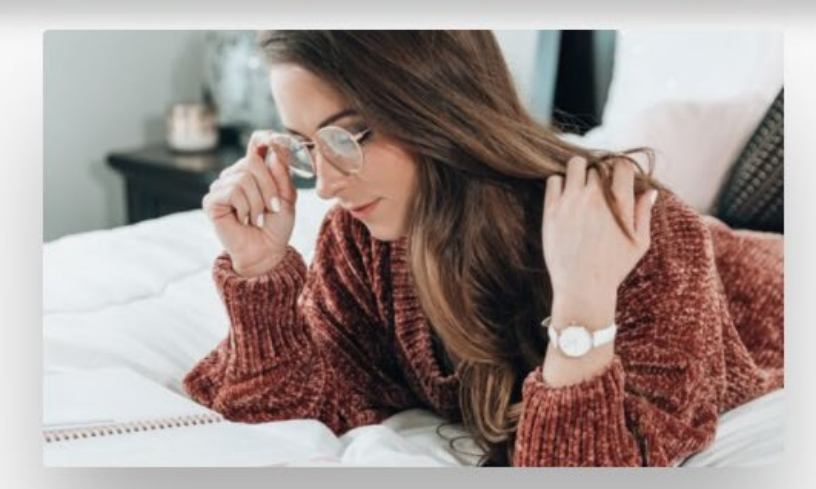

#### **DISC PROFILE**

### Discover what drives you!

Discover how you can take your career to the next level with DISC. Take the assessment to uncover your personality score. This is a two-part test that must be taken together.

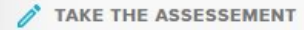

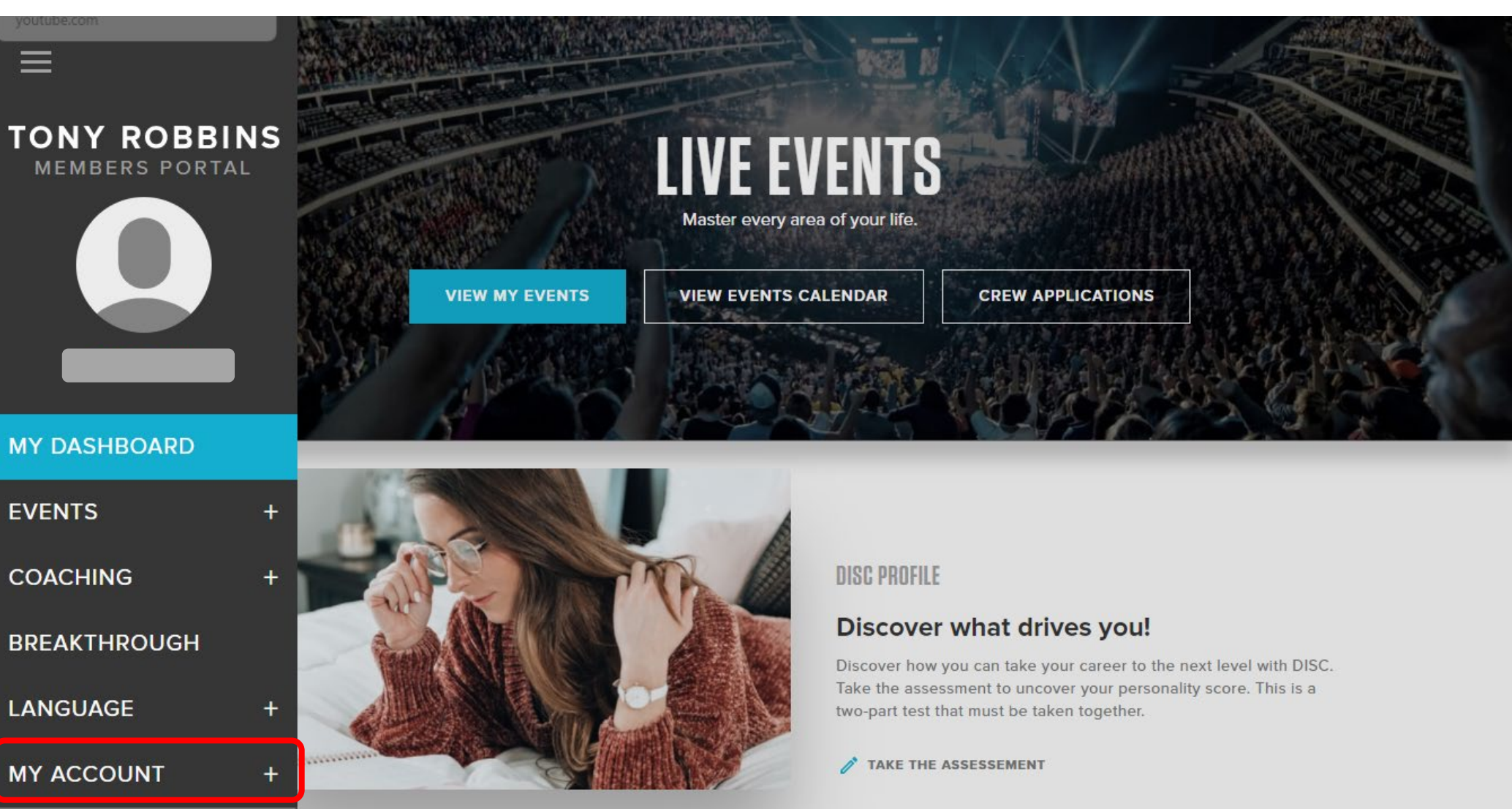

LOG OUT

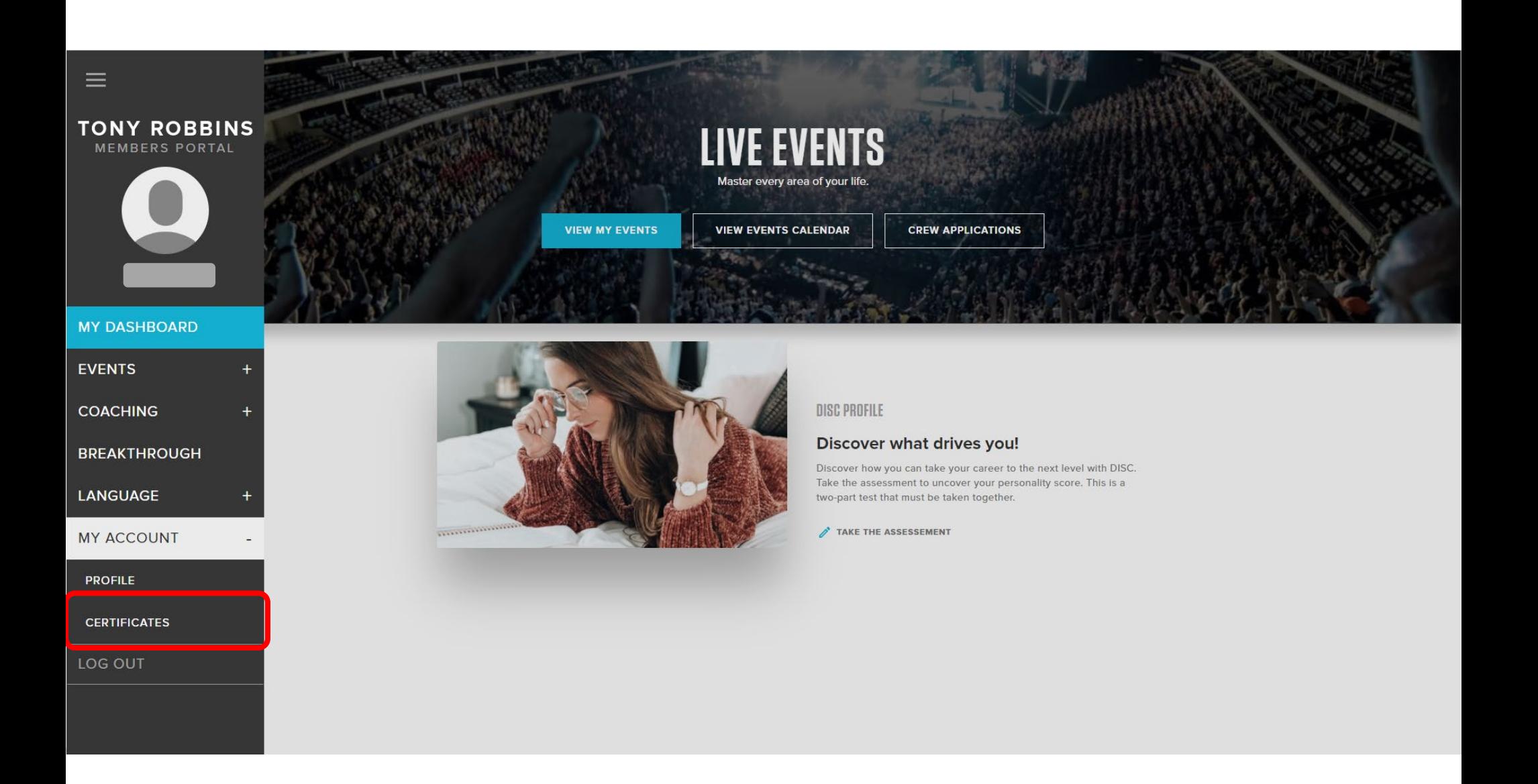

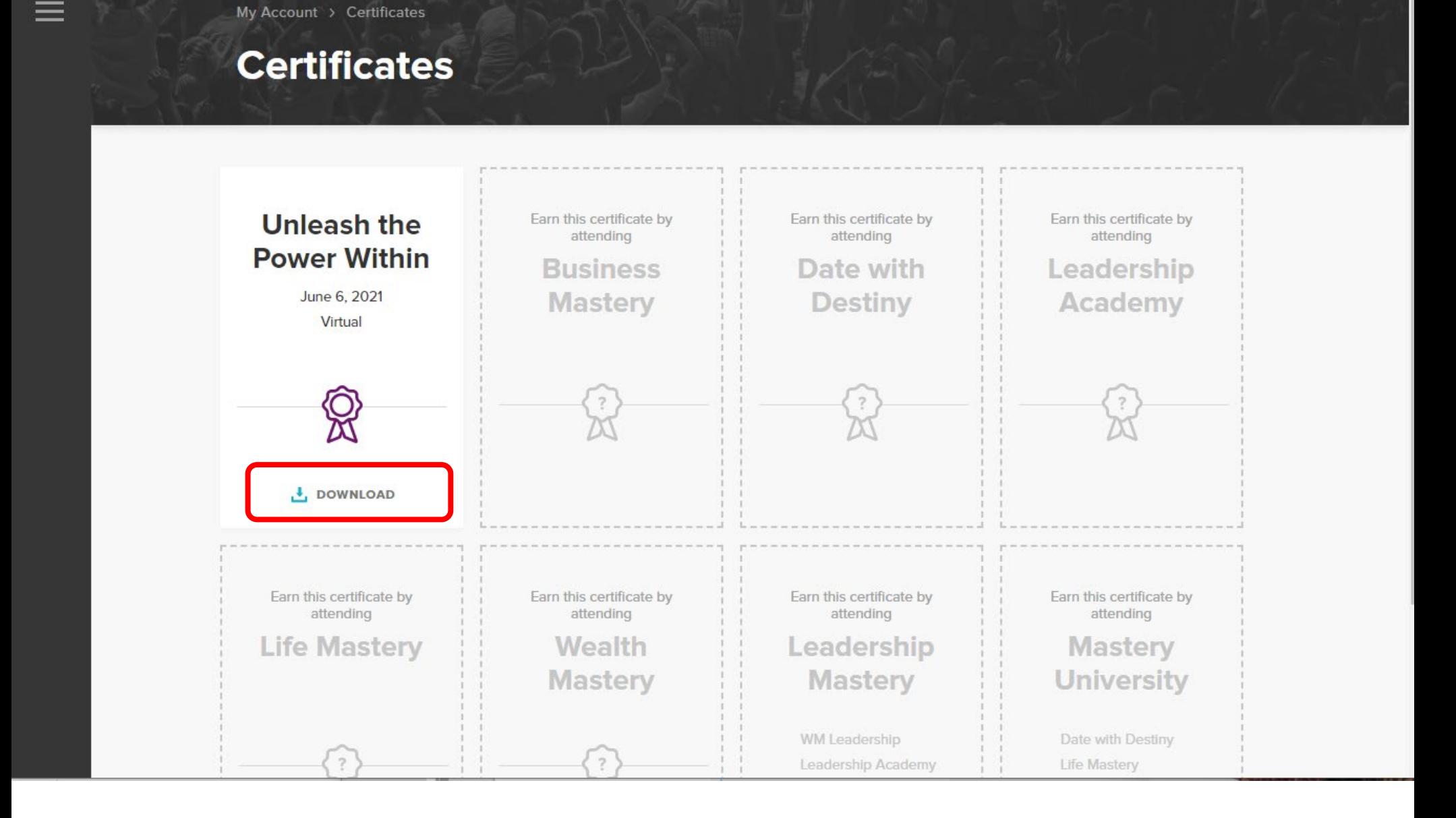

## **TONY ROBBINS** UNLEASH THE POWER WITHIN®

Virtual | Jun 3 - Jun 6, 2021

By attending UPW, you have started your journey toward creating a life that overflows with lasting success and fulfillment. You are demonstrating a commitment to the discipline of (CANI), Constant and Never-Ending Improvement, and to living at a level where you are using tools and strategies you've learned to achieve your goals.

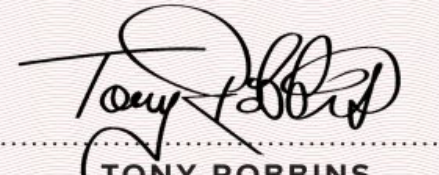

**TONY ROBBINS** CHAIRMAN OF THE BOARD